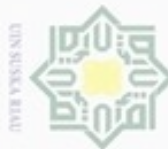

Hak

cipta

milik

 $\frac{1}{2}$ 

sns

ka 力 lau

**State Islamic** 

University

of Sultan

Syarif Kasim Riau

data yang digunakan.

**4.1 Data**

**BAB IV**

metode *Support Vector Machine.* Metode klasifikasi yang digunakan akan dirancang sebagai landasan untuk mengetahui sebarapa besar tingkat akurasi dari

metode *Support Vector Machine* memiliki tiga proses analisa yaitu analisa data, data seleksi, data transformasi dan klasifikasi menggunakan metode *Support Vector Machin.* Hasil dari klasifikasi ini akan digunakan sebagai bahan acuan untuk user dalam memprediksi putusan perkara pertanahan. Berikut ini akan

dijelaskan beberapa analisa dari data yang akan digunakan.

Tergugat, Akta, Objek Gugatan, Alasan, Petitum dan Putusan.

**4.2.1 Analisa Kebutuhan Data**

**4.2.2 Data Seleksi**

Didalam bab ini akan menjelaskan tentang bagaimana menggunakan

Model klasifikasi putusan perkara pertanahan dengan menggunakan

Data yang digunakan dalam penelitian ini adalah data putusan perkara

Pada tahap seleksi atribut yang tidak dipakai akan dibuang, dan hanya

mengambil atribut yang diperlukan dalam penelitian. Pada penelitian ini terdapat atribut berupa No. Putusan, Nama Penggugat, Domisili Penggugat, Nama Tergugat, Domisi Tergugat, Akta, Objek Gugatan, Alasan, Petitum dan Putusan.

Pada penelitian ini proses seleksi digunakan untuk menghilangkan atribut no putusan, nama penggugat, alamat pengugat, nama tergugat dan alamat tergugat.

pertanahan yang diperoleh dari Pengadilan Tata Usaha Negara Pekanbaru. Data tersebut diunduh melalui situs putusan.mahkamahagung.go.id. Data berbentuk file .*pdf* yang kemudian direkap secara manual dengan mengelompokkan data-data ke

dalam tabel. Setelah melalui proses rekapitulasi total data yang digunakan pada penelitian ini berjumlah 771 data, dengan atribut sebanyak 10 atribut yang terdiri dari No Putusan, Nama Penggugat, Alamat Penggugat, Nama Tergugat, Alamat

**ANALISA DAN PERANCANGAN**

lak Cipta Dilindungi Undang-Undang

Dilarang mengutip sebagian atau seluruh karya tulis ini tanpa mencantumkan dan menyebutkan sumber

- $\omega$ Pengutipan hanya untuk Pengutipan tidak merugikan kepentingan yang wajar UIN Suska Riau kepentingan pendidikan, penelitian, penulisan karya ilmiah, penyusunan laporan, penulisan kritik atau tinjauan suatu masalah
- N
- Dilarang mengumumkan dan memperbanyak sebagian atau seluruh karya tulis ini dalam bentuk apapun tanpa izin UIN Suska Riau

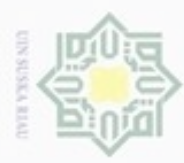

lak Cipta Dilindungi Undang-Undang

N

I Atribut yang akan digunakan pada penelitian ini meliputi Akta, Objek Gugatan, iak Alasan, Petitum dan Putusan. ejdio

### **4.2.3 Data Transformasi**

Pada tahap data transformasi data yang berbentuk huruf seperti pada milik UIN atribut Akta, Objek Gugatan, Alasan, dan Petitum akan di ubah menjadi angka. Maksud dari data transformasi adalah agar data lebih muda diproses dengan menggunakan metode *support vector machine*. Berikut ini akan di uraikan hasil dari data transformasi.

#### **Tabel 4.1 Data Transformasi**

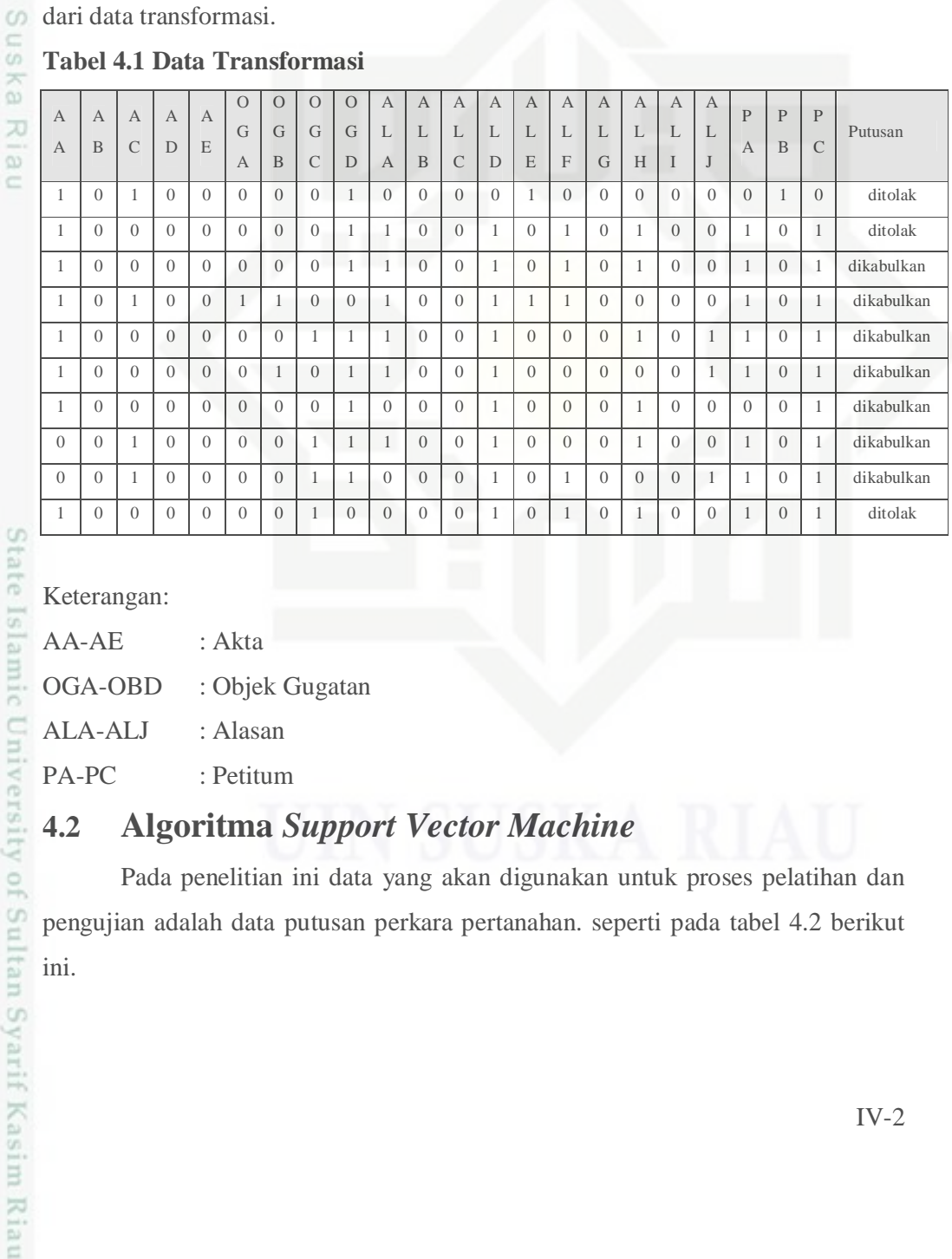

Keterangan:

AA-AE : Akta

OGA-OBD : Objek Gugatan

ALA-ALJ : Alasan

PA-PC : Petitum

# **4.2 Algoritma** *Support Vector Machine*

Pada penelitian ini data yang akan digunakan untuk proses pelatihan dan pengujian adalah data putusan perkara pertanahan. seperti pada tabel 4.2 berikut ini.

 $\omega$ Pengutipan tidak merugikan kepentingan yang wajar UIN Suska Riau Pengutipan hanya untuk kepentingan pendidikan, penelitian, penulisan karya ilmiah, penyusunan laporan, penulisan kritik atau tinjauan suatu masalah

Dilarang mengutip sebagian atau seluruh karya tulis ini tanpa mencantumkan dan menyebutkan sumber

Dilarang mengumumkan dan memperbanyak sebagian atau seluruh karya tulis ini dalam bentuk apapun tanpa izin UIN Suska Riau

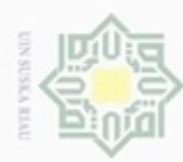

 $\omega$ 

Pengutipan hanya untuk kepentingan pendidikan, penelitian,

lak Cipta Dilindungi Undang-Undang

#### $\frac{1}{2}$ **Tabel 4.2 Data Pertanahan**

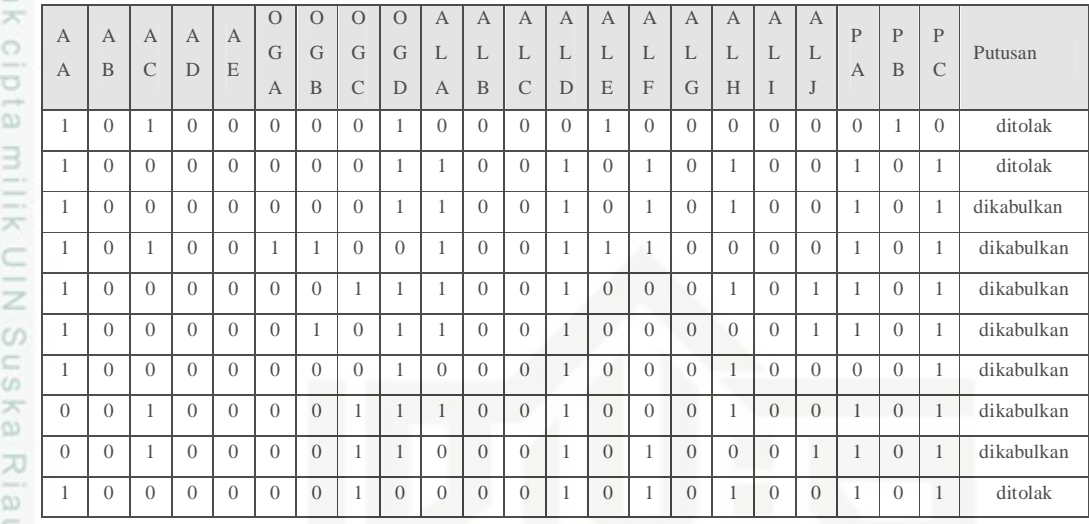

Jika digambar pada diagram plot, akan terlihat bahwa set data pertanahan tidak dapat dipisahkan secara linear menggunakan perceptron seperti yang ditunjukkan pada gambar 4.1 berikut ini.

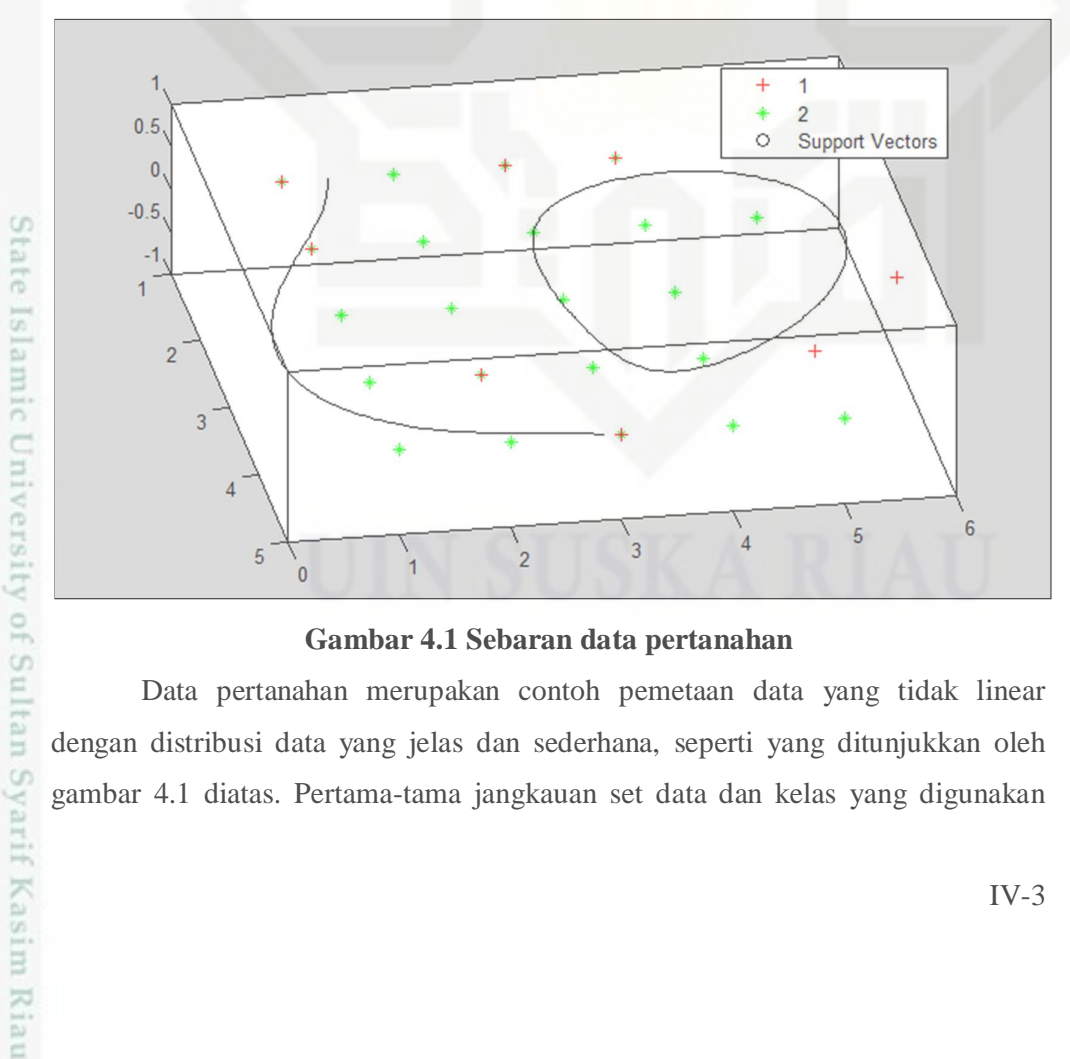

#### **Gambar 4.1 Sebaran data pertanahan**

Data pertanahan merupakan contoh pemetaan data yang tidak linear dengan distribusi data yang jelas dan sederhana, seperti yang ditunjukkan oleh gambar 4.1 diatas. Pertama-tama jangkauan set data dan kelas yang digunakan

N Dilarang mengumumkan dan memperbanyak sebagian atau seluruh karya tulis ini dalam bentuk apapun tanpa izin UIN Suska Riau Pengutipan tidak merugikan kepentingan yang wajar UIN Suska Riau

Dilarang mengutip sebagian atau seluruh karya tulis ini tanpa mencantumkan dan menyebutkan sumber

penulisan karya ilmiah, penyusunan laporan, penulisan kritik atau tinjauan suatu masalah

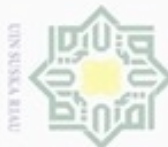

iak

ergra

lak Cipta Dilindungi Undang-Undang

Dilarang mengutip sebagian atau seluruh karya tulis ini tanpa mencantumkan dan menyebutkan sumber

- $\omega$ Pengutipan hanya Pengutipan tidak merugikan kepentingan yang wajar UIN Suska Riau untuk kepentingan pendidikan, penelitian, penulisan karya ilmiah, penyusunan laporan, penulisan kritik atau tinjauan suatu masalah
- N
- Dilarang mengumumkan dan memperbanyak sebagian atau seluruh karya tulis ini dalam bentuk apapun tanpa izin UIN Suska Riau

State Islamic University of Sultan Syarif Kasim Riau

I dikonversi dulu agar sesuai dengan format SVM, karena SVM mensyaratkan kelas yang digunakan menggunakan nilai -1 dan +1. Tabel 4.2 dimodifikasi menjadi seperti pada tabel 4.3 agar sesuai dengan notasi SVM.

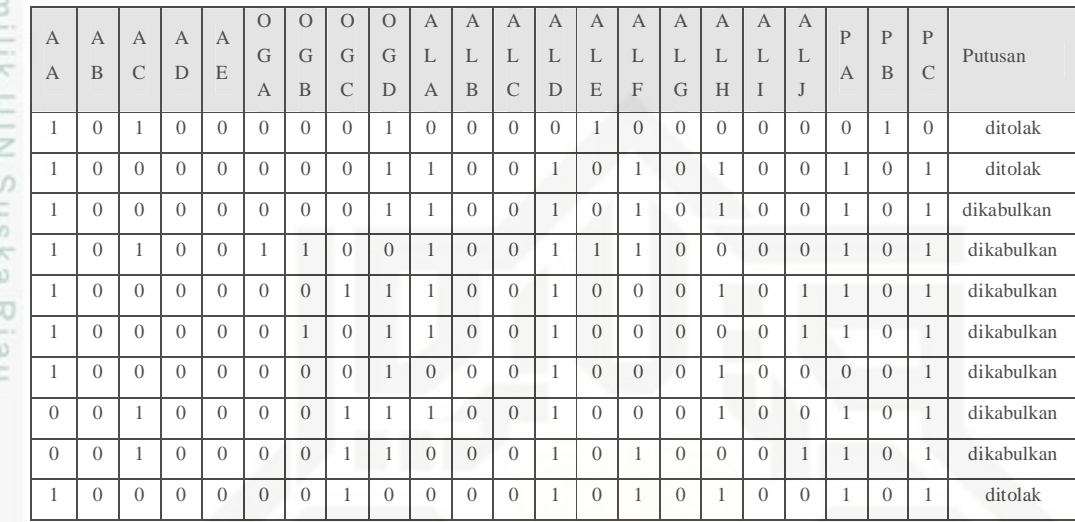

## **Tabel 4.3 Modifikasi data pertanahan**

Fungsi kernel yang digunakan adalah fungsi kernel Polynomial ordo 2 yaitu K  $(x,y) = (x,y+c)^d$  dengan nilai c = 1 dan d = 2. Formula kernel dituliskan kembali menjadi

 $K(x, x_i) = (1 + x^T, x_i)^2$ 

Formulasi yang digunakan adalah dualitas lagrange multiplier (2.26) sehingga untuk w harus menggunakan persamaan (2.20) yang sudah dimodifikasi untuk x dengan fungsi kernelnya menjadi

$$
w = \sum_{i=1}^{N} \alpha_i y_i \, \phi(x_i)
$$

Selanjutnya adalah melakukan kernelisasi pada set data dari fitur dimensi lama sehingga akan diperoleh data set dengan fitur baru dimensi tinggi. Dengan kernel K(x,  $x_i$ ) =  $(1+x^T \cdot x_i)^2$  dan set data berdimensi tinggi Nx2 maka akan didapatkan dimensi baru NxN, dimana N adalah banyaknya data. Dengan menggunakan informasi pada tabel 4.3 maka untuk K(1,1), K(1,2), ..., K(4,4) dihitungan dari dot product semua data sebagai berikut:

 $x_1 = [1 \ 1]; x_2 = [1 \ -1];$ 

 $x_2 = [-1 \ 1]; x_4 = [-1 \ -1];$ 

IV-4

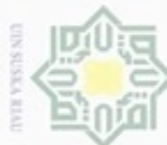

lak Cipta Dilindungi Undang-Undang

Dilarang mengutip sebagian atau seluruh karya tulis ini tanpa mencantumkan dan menyebutkan sumber

a. Pengutipan hanya untuk kepentingan pendidikan, penelitian, penulisan karya limiah, penyusunan laporan, penulisan kritik atau tinjauan suatu masalah

 $\overline{K}$ 

State Islamic University of Sultan Syarif Kasim Riau

maka didapatkan:

Maksimalkan:

- Pengutipan tidak merugikan kepentingan yang wajar UIN Suska Riau
- 2. Dilarang mengumumkan dan memperbanyak sebagian atau seluruh karya tulis ini dalam bentuk apapun tanpa izin UIN Suska Riau

Ld = max  $\alpha_1 + \alpha_2 + \alpha_3 + \alpha_4 - \frac{1}{2}$  $2\alpha_2\alpha_3 + 9a\frac{2}{3} - 2\alpha_3\alpha_4 + 9a\frac{2}{4}$ Syarat 1: -  $\alpha_1 + \alpha_2 + \alpha_3 + \alpha_4 = 0$ 

Matriks diatas setiap elemennya merupakan hasil  $x_i$ .  $x_j$  yang akan berkolerasi

dengan  $\alpha_i$ .  $\alpha_i$  dalam (2.26). Dengan menggunakan matriks kernel K sebagai pengganti dot-product  $x_i$ .  $x_j$  dalam persamaan dualitas Lagrange multiplier (2.26),

 $x_1 x_1' = [1\ 1]\ [1\ 1]' = 2; K(1,1) = (x_1 x_1' + 1)^2 = 9$ 

 $x_1 x_2' = [1 \ 1] [1 \ -1]' = 0; K(1,2) = (x_1 x_2' + 1)^2 = 1$ 

 $x_1 x_3' = [1\ 1] [-1\ 1]' = 0; K(1,3) = (x_1 x_3' + 1)^2 = 1$ 

 $x_1 x_4' = [1 \ 1] [-1 \ -1]' = -2; K(1,4) = (x_1 x_4' + 1)^2 = 1$ 

 $x_2 x_1' = [1 -1] [1 1]' = 0; K(2,1) = (x_2 x_1' + 1)^2 = 1$ 

 $x_2 x_2' = [1 -1] [1 -1]' = 2; K(2,2) = (x_2 x_2' + 1)^2 = 9$ 

 $x_2 x_3' = [1 -1] [-1 1]' = 0; K(2,3) = (x_2 x_3' + 1)^2 = 1$ 

 $x_2 x_4' = [1 -1] [-1 -1]' = 0; K(2, 4) = (x_2 x_4' + 1)^2 = 1$ 

 $x_3 x_1' = [-1 \ 1] [1 \ 1]' = 0; K(3,1) = (x_3 x_1' + 1)^2 = 1$ 

 $x_3 x_2' = [-1 \ 1] [1 -1]' = -2; K(3,2) = (x_3 x_2' + 1)^2 = 1$ 

 $x_3x_3' = [-1 \ 1] [-1 \ 1]' = 2; K(3,3) = (x_3x_3' + 1)^2 = 9$ 

 $x_3x'_4 = [-1 \ 1] [-1 \ -1]' = 0; K(3,4) = (x_3x'_4 + 1)^2 = 1$ 

 $x_4x_1' = [-1 \t-1] [1 \t1]' = -2; K(4,1) = (x_4x_1' + 1)^2 = 1$ 

 $x_4 x_2' = [-1 \t-1] [1 \t-1]' = 0; K(4,2) = (x_4 x_2' + 1)^2 = 1$ 

 $x_4x_3' = [-1 \t-1] [-1 \t1]' = 0; K(4,3) = (x_4x_3' + 1)^2 = 1$ 

 $x_4 x_4' = [-1 \t-1] [-1 \t-1]' = 9; K(4,4) = (x_4 x_4' + 1)^2 = 9$ 

Sehingga didapat matriks kernel K seperti berikut ini

IV-5

 $\frac{1}{2}$  (9 x<sub>1</sub><sup>2</sup> – 2 $\alpha_1\alpha_2$  – 2 $\alpha_1\alpha_3$  + 2 $\alpha_1\alpha_4$  + 9a $\frac{2}{2}$  +

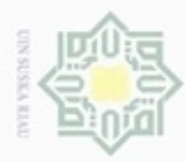

 $\omega$ 

Pengutipan hanya untuk kepentingan pendidikan, penelitian,

Pengutipan tidak merugikan kepentingan yang wajar UIN Suska Riau

lak Cipta Dilindungi Undang-Undang

eigra

milik

Dilarang mengutip sebagian atau seluruh karya tulis ini tanpa mencantumkan dan menyebutkan sumber

penulisan karya ilmiah, penyusunan laporan, penulisan kritik atau tinjauan suatu masalah

N

Dilarang mengumumkan dan memperbanyak sebagian atau seluruh karya tulis ini dalam bentuk apapun tanpa izin UIN Suska Riau

I Syarat 2:  $\alpha_1$ ,  $\alpha_2$ ,  $\alpha_3$ ,  $\alpha_4 \ge 0$ a k

Dalam fungsi tujuan, suku kedua sudah dikalikan dengan y<sub>i</sub>y<sub>i</sub>. sehingga didapatkan:

 $\alpha_1 = \alpha_2 = \alpha_3 = \alpha_4 = \frac{1}{8}$ ଼

Karena semua x > 0 berarti semua data latih menjadi support vector. Nilai *w* yang  $\frac{C}{Z}$ sebenarnya tidak dapat ditampilkan secara eksplisit karena merupakan gabungan x, y dan  $\Phi(x)$ , dan dalam banyak hal  $\Phi(x)$  sulit dihitung, kecuali kernel linear suska dimana Φ(x) = x. Sementara nilai *b* didapatkan dari proses pelatihan yang dilakukan. Setelah menemukan semua x dan b, maka model SVM sudah siap digunakan untuk prediksi. Hyperplane persamaan (2.34) yang digunakan:

Riau  $f(\Phi(x)) = \text{sign}(w, \Phi(z)+b) = \text{sign}\left\{ \sum_{i=1}^{N} \alpha_i y_i, \Phi x_i, \Phi(z)+b \right\} \Phi(x_i)^T, \Phi(z)$ merupakan inner-product antara data *support vector* dengan data uji.

### **4.2.1 Flowchart**

Berikut ini adalah flowchart atau alur penelitian menggunakan SVM

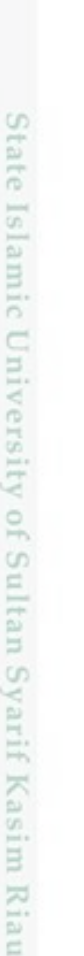

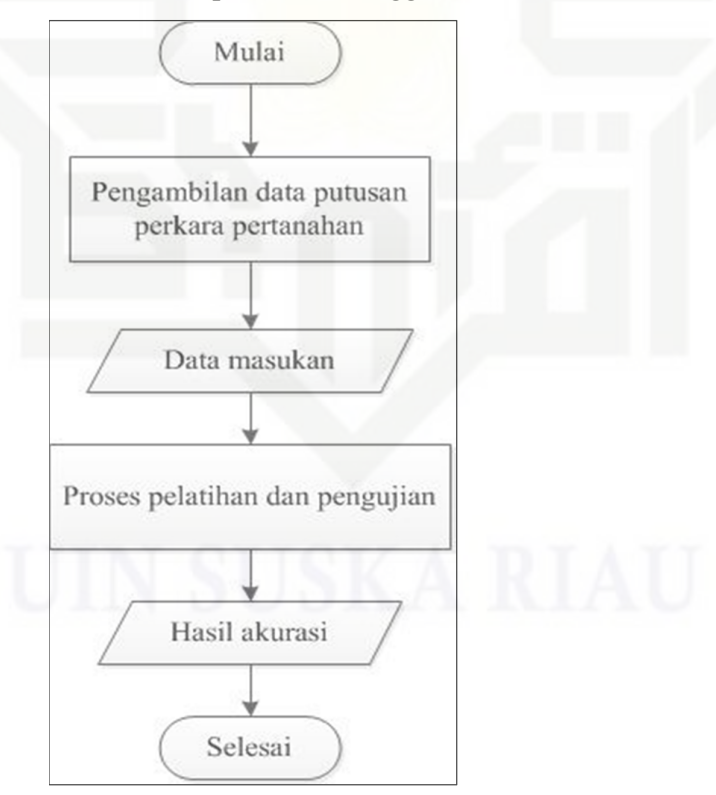

**Gambar 4.2 Flowchart putusan perkara pertanahan**

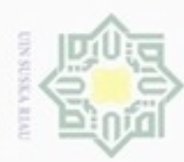

 $\omega$ 

Pengutipan hanya untuk kepentingan pendidikan, penelitian,

lak Cipta Dilindungi Undang-Undang

N

Hakcipta milik UIN Suska Riau Adapun penjelasan dari gambar 4.2 adalah sebagai berikut:

- 1. Mulai
- 2. Pengambilan data yang akan digunakan adalah data putusan perkara petanahan yang diperoleh dari putusan.mahkamahagung.go.id
- 3. Setelah data diperoleh maka selanjutnya data dimasukkan dan disusun ke dalam format excel.
- 4. Setelah itu data tersebut akan diproses dengan menggunakan tools matlab, dimana data tersebut akan diacak ketika proses pelatihan dan pengujian dilakukan dengan menggunakan beberapa skenario.
- 5. Setelah proses pelatihan dan pengujian dengan beberapa skenario dilakukan, maka di dapatlah hasil prediksi dengan tingkat akurasi. Tingkat dari akurasi pada setiap skenario akan berbeda-beda.
- 6. Selesai

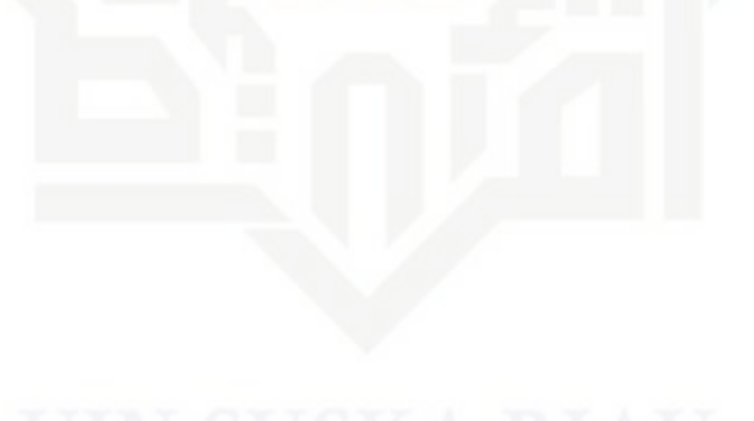

Dilarang mengutip sebagian atau seluruh karya tulis ini tanpa mencantumkan dan menyebutkan sumber

penulisan karya ilmiah, penyusunan laporan, penulisan kritik atau tinjauan suatu masalah

State Islamic University of Sultan Syarif Kasim Riau